## Package 'lemur'

March 25, 2024

<span id="page-0-0"></span>Type Package

Title Latent Embedding Multivariate Regression

Version 1.0.5

Description Fit a latent embedding multivariate regression (LEMUR) model to multi-condition single-cell data. The model provides a parametric description of single-cell data measured with complex experimental designs. The parametric model is used to (1) align conditions, (2) predict

log fold changes between conditions for all cells, and (3) identify cell neighborhoods with consistent log fold changes. For those neighborhoods, a pseudobulked differential expression test is conducted to assess which genes are significantly changed.

URL <https://github.com/const-ae/lemur>

BugReports <https://github.com/const-ae/lemur/issues>

License MIT + file LICENSE

Encoding UTF-8

LazyData false

Imports stats, utils, irlba, methods, SingleCellExperiment, SummarizedExperiment, rlang, vctrs, glmGamPoi (>= 1.12.0), BiocGenerics, S4Vectors, Matrix, DelayedMatrixStats, HDF5Array, MatrixGenerics, matrixStats, Rcpp, harmony, limma, BiocNeighbors

**Suggests** test that  $(>= 3.0.0)$ , tidyverse, uwot, dplyr, edgeR, knitr, rmarkdown, BiocStyle

LinkingTo Rcpp, RcppArmadillo

Depends  $R$  ( $> = 4.3$ )

Config/testthat/edition 3

Roxygen list(markdown = TRUE)

RoxygenNote 7.2.3

biocViews Transcriptomics, DifferentialExpression, SingleCell, DimensionReduction, Regression

VignetteBuilder knitr

## 2 R topics documented:

git\_url https://git.bioconductor.org/packages/lemur

git\_branch RELEASE\_3\_18

git\_last\_commit 001ae9f

git\_last\_commit\_date 2023-12-06

Repository Bioconductor 3.18

Date/Publication 2024-03-25

Author Constantin Ahlmann-Eltze [aut, cre] (<<https://orcid.org/0000-0002-3762-068X>>)

Maintainer Constantin Ahlmann-Eltze <artjom31415@googlemail.com>

## R topics documented:

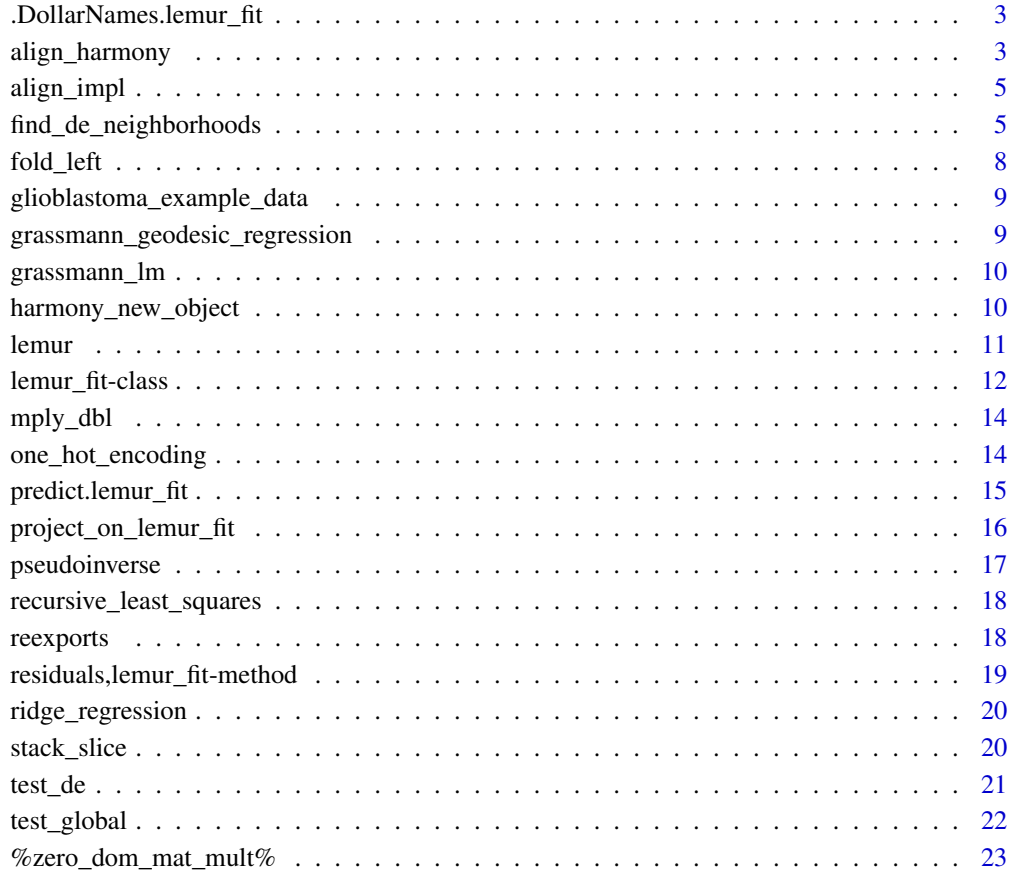

**Index** [24](#page-23-0)

<span id="page-2-0"></span>.DollarNames.lemur\_fit

*Access values from a* lemur\_fit

## Description

Access values from a lemur\_fit

#### Usage

```
## S3 method for class 'lemur_fit'
.DollarNames(x, pattern = "")
```
## S4 method for signature 'lemur\_fit' x\$name

## S4 replacement method for signature 'lemur\_fit' x\$name <- value

## Arguments

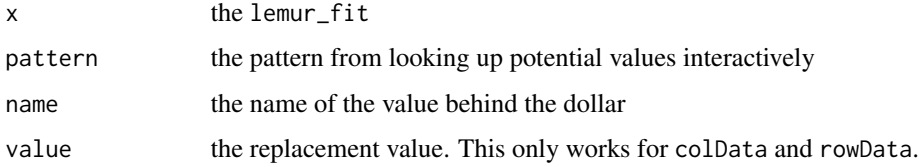

## Value

The respective value stored in the lemur\_fit object.

## See Also

[lemur\\_fit](#page-11-1) for more documentation on the accessor functions.

<span id="page-2-2"></span>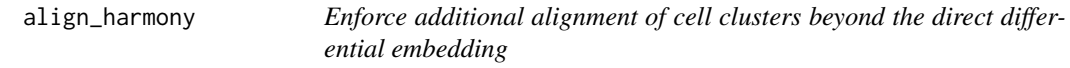

## <span id="page-2-1"></span>Description

Enforce additional alignment of cell clusters beyond the direct differential embedding

## Usage

```
align_harmony(
  fit,
  design = fit$alignment_design,
  ridge\_penalty = 0.01,max\_iter = 10,
  ...,
 verbose = TRUE
\mathcal{L}align_by_grouping(
 fit,
  grouping,
 design = fit$alignment_design,
  ridge\_penalty = 0.01,preserve_position_of_NAs = FALSE,
 verbose = TRUE
\lambda
```
## Arguments

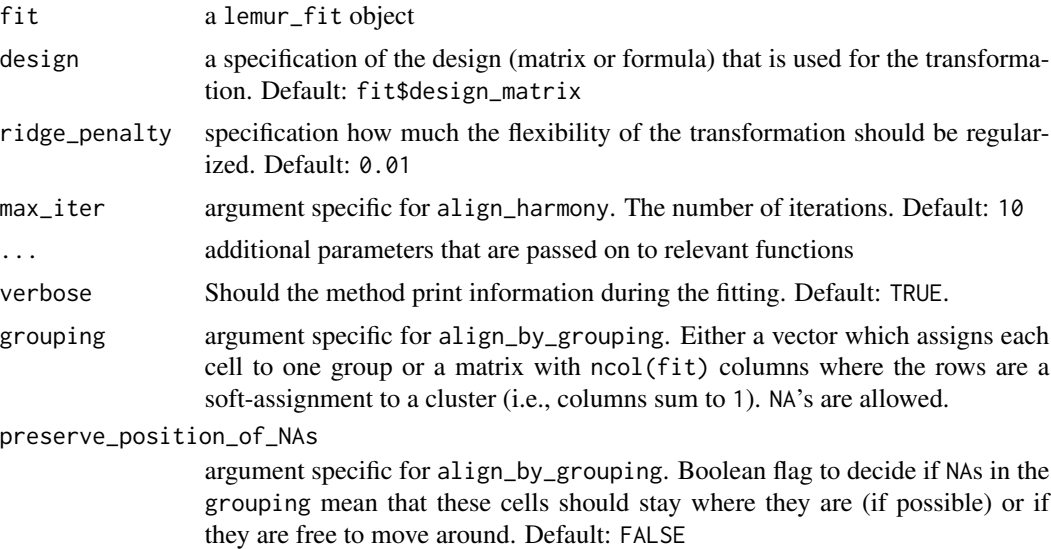

## Value

The fit object with the updated fit\$embedding and fit\$alignment\_coefficients.

## Examples

```
data(glioblastoma_example_data)
fit <- lemur(glioblastoma_example_data, design = ~ patient_id + condition,
            n_emb = 5, verbose = FALSE)
# Creating some grouping for illustration
```
## <span id="page-4-0"></span>align\_impl 5

```
cell_types <- sample(c("tumor cell", "neuron", "leukocyte"), size = ncol(fit), replace = TRUE)
fit_al1 <- align_by_grouping(fit, grouping = cell_types)
# Alternatively, use harmony to automatically group cells
fit_al2 <- align_harmony(fit)
fit_al2
# The alignment coefficients are a 3D array
fit_al2$alignment_coefficients
```
#### align\_impl *Align the points according to some grouping*

## Description

Align the points according to some grouping

#### Usage

```
align_impl(
  embedding,
  grouping,
  design_matrix,
  ridge\_penalty = 0.01,preserve_position_of_NAs = FALSE,
  calculate_new_embedding = TRUE
)
```
## Value

A list with the new embedding and the coefficients

<span id="page-4-1"></span>find\_de\_neighborhoods *Find differential expression neighborhoods*

## Description

Find differential expression neighborhoods

## Usage

```
find_de_neighborhoods(
  fit,
 group_by,
 contrast = fit$contrast,
  selection_procedure = c("zscore", "contrast"),
  directions = c("random", "contrast", "axis_parallel"),
 min_neighborhood_size = 50,
  de_mat = SummarizedExperiment::assays(fit)[["DE"]],
  test_data = fit$test_data,
  test_data_col_data = NULL,
  test_method = c("glmGamPoi", "edgeR", "limma", "none"),
  continuous_assay_name = fit$use_assay,
  count_assay_name = "counts",
  size_factor_method = NULL,
  design = fit$design,
  alignment_design = fit$alignment_design,
  add_diff_in_diff = TRUE,
 make_neighborhoods_consistent = FALSE,
  skip_confounded_neighborhoods = FALSE,
 control_parameters = NULL,
  verbose = TRUE
```
## Arguments

 $\lambda$ 

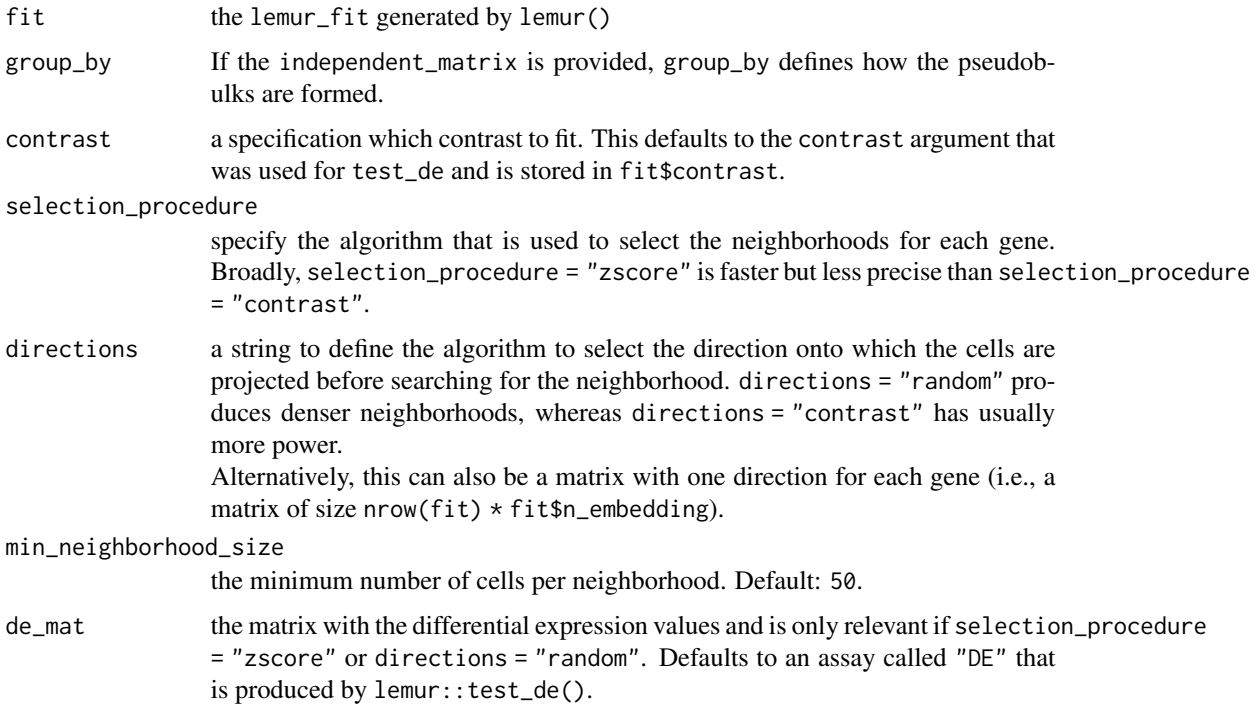

test\_data a SummarizedExperiment object or a named list of matrices. The data is used to test if the neighborhood inferred on the training data contain a reliable significant change. If test\_method is "glmGamPoi" or "edgeR" a test using raw counts is conducted and two matching assays are needed: (1) the continuous assay (with continuous\_assay\_name) is projected onto the LEMUR fit to find the latent position of each cell and (2) the count assay (count\_assay\_name) is used for forming the pseudobulk. If test\_method == "limma", only the continuous assay is needed.

The arguments defaults to the test data split of when calling lemur().

```
test_data_col_data
```
additional column data for the test\_data argument.

test\_method choice of test for the pseudobulked differential expression. [glmGamPoi](https://bioconductor.org/packages/glmGamPoi/) and [edgeR](https://bioconductor.org/packages/edgeR/) work on an count assay. [limma](http://bioconductor.org/packages/limma/) works on the continuous assay.

#### continuous\_assay\_name, count\_assay\_name

the assay or list names of independent\_data.

#### size\_factor\_method

Set the procedure to calculate the size factor after pseudobulking. This argument is only relevant if test\_method is "glmGamPoi" or "edgeR". If fit is subsetted, using a vector with the sequencing depth per cell ensures reasonable results. Default: NULL which means that colSums(assay(fit\$test\_data, count\_assay\_name)) is used.

#### design, alignment\_design

the design to use for the fit. Default: fit\$design

#### add\_diff\_in\_diff

a boolean to specify if the log-fold change (plus significance) of the DE in the neighborhood against the DE in the complement of the neighborhood is calculated. If TRUE, the result includes three additional columns starting with "did\_" short for difference-in-difference. Default: TRUE.

#### make\_neighborhoods\_consistent

Include cells from outside the neighborhood if they are at least 10 times in the k-nearest neighbors of the cells inside the neighborhood. Secondly, remove cells from the neighborhood which are less than 10 times in the k-nearest neighbors of the other cells in the neighborhood. Default FALSE

#### skip\_confounded\_neighborhoods

Sometimes the inferred neighborhoods are not limited to a single cell state; this becomes problematic if the cells of the conditions compared in the contrast are unequally distributed between the cell states. Default: FALSE

#### control\_parameters

named list with additional parameters passed to underlying functions.

verbose Should the method print information during the fitting. Default: TRUE.

#### Value

a data frame with one entry per gene

name The gene name.

- <span id="page-7-0"></span>neighborhood A list column where each element is a vector with the cell names included in that neighborhood.
- n\_cells the number of cells in the neighborhood (lengths(neighborhood)).
- sel\_statistic The statistic that is maximized by the selection\_procedure.
- pval, adj\_pval, t\_statistic, lfc The p-value, Benjamini-Hochberg adjusted p-value (FDR), the t-statistic, and the log2 fold change of the differential expression test defined by contrast for the cells inside the neighborhood (calculated using test\_method). Only present if test\_data is not NULL.
- did\_pval, did\_adj\_pval, did\_lfc The measurement if the differential expression of the cells inside the neighborhood is significantly different from the differential expression of the cells outside the neighborhood. Only present if add\_diff\_in\_diff = TRUE.

## Examples

```
data(glioblastoma_example_data)
fit <- lemur(glioblastoma_example_data, design = ~ patient_id + condition,
             n_emb = 5, verbose = FALSE)
# Optional alignment
# fit <- align_harmony(fit)
fit <- test_de(fit, contrast = cond(condition = "panobinostat") - cond(condition = "ctrl"))
nei <- find_de_neighborhoods(fit, group_by = vars(condition, patient_id))
head(nei)
```
fold\_left *Fold left over a sequence*

#### Description

Fold left over a sequence

Fold right over a sequence

#### Usage

fold\_left(init)

fold\_right(init)

#### **Arguments**

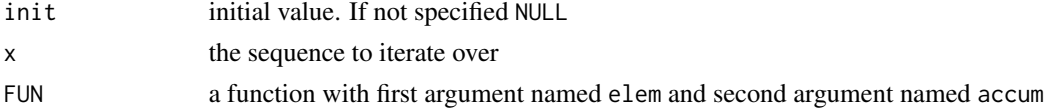

#### Value

The final value of accum.

## <span id="page-8-0"></span>glioblastoma\_example\_data 9

#### Examples

```
## Not run:
  # This produces ...
  fold_left(0)(1:10, \(elem, accum) accum + elem)
  # ... the same as
  sum(1:10)
```
## End(Not run)

glioblastoma\_example\_data *The* glioblastoma\_example\_data *dataset*

#### Description

The dataset is a [SingleCellExperiment](#page-0-0) object subset to 5,000 cells and 300 genes. The colData contain an entry for each cell from which patient it came and to which treatment condition it belonged ("ctrl" or "panobinostat").

#### Details

The original data was collected by Zhao et al. (2021).

#### Value

A [SingleCellExperiment](#page-0-0) object.

## References

• Zhao, Wenting, Athanassios Dovas, Eleonora Francesca Spinazzi, Hanna Mendes Levitin, Matei Alexandru Banu, Pavan Upadhyayula, Tejaswi Sudhakar, et al. "Deconvolution of Cell Type-Specific Drug Responses in Human Tumor Tissue with Single-Cell RNA-Seq." Genome Medicine 13, no. 1 (December 2021): 82. https://doi.org/10.1186/s13073-021-00894-y.

grassmann\_geodesic\_regression

*Solve d(P, exp\_p(V \* x))*^2 for V

## Description

Solve  $d(P, exp_p(V * x))^2$  for V

## Usage

```
grassmann_geodesic_regression(
  coordsystems,
  design,
 base_point,
 weights = 1,
  tangent_regression = FALSE
)
```
#### Value

A three-dimensional array with the coefficients V.

grassmann\_lm *Solve ||Y - exp\_p(V \* x) Y ||^2\_2 for V*

## Description

Solve  $\|Y - \exp_P(V * x) Y\| \leq 2$  for V

## Usage

```
grassmann_lm(data, design, base_point, tangent_regression = FALSE)
```
#### Value

A three-dimensional array with the coefficients V.

harmony\_new\_object *Create an arbitrary Harmony object so that I can modify it later*

## Description

Create an arbitrary Harmony object so that I can modify it later

#### Usage

harmony\_new\_object()

## Value

The full [harmony](#page-0-0) object (R6 reference class type).

<span id="page-9-0"></span>

<span id="page-10-1"></span><span id="page-10-0"></span>lemur *Main function to fit the latent embedding multivariate regression (LEMUR) model*

## Description

Main function to fit the latent embedding multivariate regression (LEMUR) model

## Usage

```
lemur(
  data,
 design = -1,
 col_data = NULL,
 n_embedding = 15,
 linear_coefficient_estimator = c("linear", "cluster_median", "zero"),
 use_assay = "logcounts",
  test_fraction = 0.2,
  ...,
  verbose = TRUE
\mathcal{E}
```
## Arguments

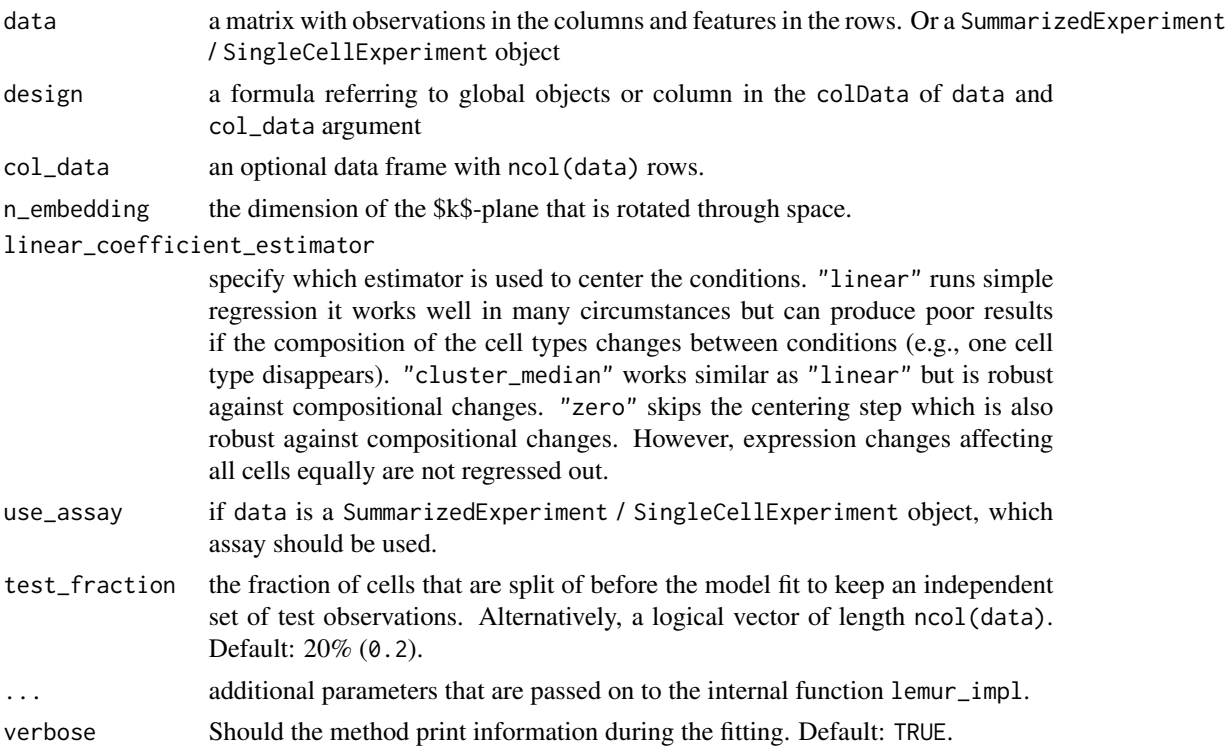

An object of class lemur\_fit which extends [SingleCellExperiment](#page-0-0). Accordingly, all functions that work for sce's also work for lemur\_fit's. In addition, we give easy access to the fitted values using the dollar notation (e.g., fit\$embedding). For details see the [lemur\\_fit](#page-11-1) help page.

#### References

• Ahlmann-Eltze, C. & Huber, W. (2023). Analysis of multi-condition single-cell data with latent embedding multivariate regression. bioRxiv [https://doi.org/10.1101/2023.03.](https://doi.org/10.1101/2023.03.06.531268) [06.531268](https://doi.org/10.1101/2023.03.06.531268)

## See Also

[align\\_by\\_grouping](#page-2-1), [align\\_harmony](#page-2-2), [test\\_de](#page-20-1), [find\\_de\\_neighborhoods](#page-4-1)

## Examples

```
data(glioblastoma_example_data)
fit \le lemur(glioblastoma_example_data, design = \sim patient_id + condition, n_emb = 5)
fit
```
<span id="page-11-1"></span>lemur\_fit-class *The* lemur\_fit *class*

#### Description

The lemur\_fit class extends [SingleCellExperiment](#page-0-0) and provides additional accessors to get the values of the values produced by [lemur](#page-10-1).

#### Usage

```
## S4 method for signature 'lemur_fit,ANY,ANY,ANY'
x[i, j, ..., drop = TRUE]## S4 method for signature 'lemur_fit'
design(object)
```
## Arguments

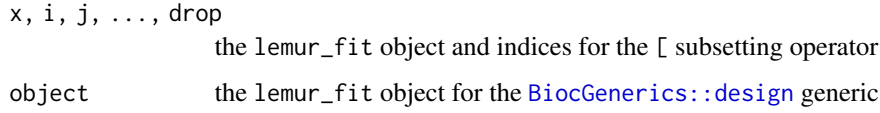

<span id="page-11-0"></span>

#### <span id="page-12-0"></span>lemur\_fit-class 13

#### Details

To access the values produced by [lemur](#page-10-1), use the dollar notation (\$):

- fit\$n\_embedding the number of embedding dimensions.
- fit\$design the specification of the design in [lemur](#page-10-1). Usually this is a [stats::formula](#page-0-0).
- fit\$base\_point a matrix (nrow(fit)  $*$  fit\$n\_embedding) with the base point for the Grassmann exponential map.
- fit\$coefficients a three-dimensional tensor (nrow(fit) \* fit\$n\_embedding \* ncol(fit\$design\_matrix)) with the coefficients for the exponential map.
- fit\$embedding a matrix (fit\$n\_embedding \* ncol(fit)) with the low dimensional position for each cell.
- fit\$design\_matrix a matrix with covariates for each cell (ncol(fit) \* ncol(fit\$design\_matrix)).
- fit\$linear\_coefficients a matrix (nrow(fit) \* ncol(fit\$design\_matrix)) with the coefficients for the linear regression.
- fit\$alignment\_coefficients a 3D tensor with the coefficients for the alignment (fit\$n\_embedding \* fit\$n\_embedding \* ncol(fit\$design\_matrix))
- fit\$alignment\_design an alternative design specification for the alignment. This is typically a [stats::formula](#page-0-0).
- fit\$alignment\_design\_matrix an alternative design matrix specification for the alignment.
- fit\$contrast a parsed version of the contrast specification from the test\_de function or NULL.
- fit\$colData the column annotation DataFrame.
- fit\$rowData the row annotation DataFrame.

## Value

An object of class lemur\_fit.

#### See Also

[lemur](#page-10-1), [predict](#page-14-1), [residuals](#page-0-0)

#### Examples

```
# The easiest way to make a lemur_fit object, is to call `lemur`
data(glioblastoma_example_data)
fit <- lemur(glioblastoma_example_data, design = ~ patient_id + condition,
             n_emb = 5, verbose = FALSE)
fit$n_embedding
fit$embedding[,1:10]
fit$n_embedding
```

```
fit$embedding[,1:10]
fit$design_matrix[1:10,]
fit$coefficients[1:3,,]
```
<span id="page-13-0"></span>

#### Description

The length of x determines the number of rows. The length of  $FUN(x[i])$  determines the number of columns. Must match ncol.

## Usage

```
mply\_dbl(x, FUN, ncol = 1, ...)
```
stack\_rows(x)

stack\_cols(x)

## Arguments

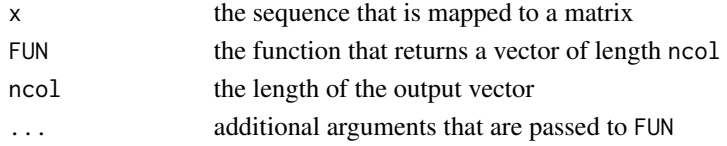

#### Value

A matrix with length(x) /  $nrow(x)$  rows and ncol columns. For msply\_dbl the number of columns depends on the output of FUN.

## Functions

- stack\_rows(): Each list element becomes a row in a matrix
- stack\_cols(): Each list element becomes a row in a matrix

one\_hot\_encoding *Take a vector and convert it to a one-hot encoded matrix*

#### Description

Take a vector and convert it to a one-hot encoded matrix

#### Usage

```
one_hot_encoding(groups)
```
## Value

A matrix with length(unique(groups)) rows and length(groups) columns.

## <span id="page-14-1"></span><span id="page-14-0"></span>Description

Predict values from lemur\_fit object

## Usage

```
## S3 method for class 'lemur_fit'
predict(
 object,
 newdata = NULL,
 newdesign = NULL,
 newcondition = NULL,
  embedding = object$embedding,
 with_linear_model = TRUE,
 with_embedding = TRUE,
 with\_alignment = TRUE,...
\mathcal{L}
```
## Arguments

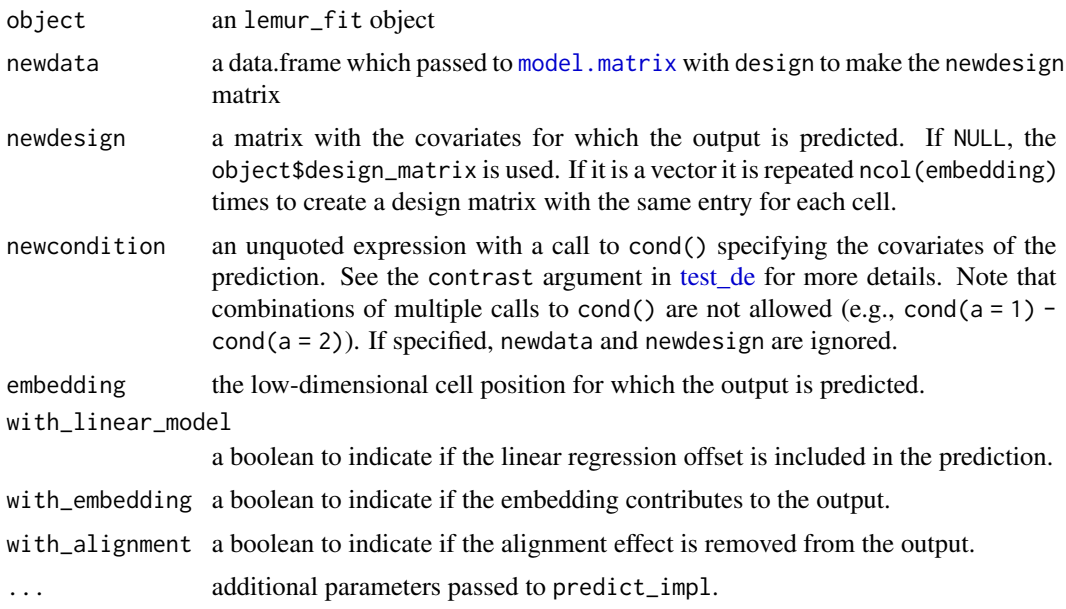

## Value

A matrix with the same dimension  $nrow(object) * nrow(newdesign)$ .

## See Also

[residuals](#page-0-0)

## Examples

```
data(glioblastoma_example_data)
fit <- lemur(glioblastoma_example_data, design = ~ patient_id + condition,
             n_emb = 5, verbose = FALSE)
pred <- predict(fit)
pred_ctrl <- predict(fit, newdesign = c(1, 0, 0, 0, 0, 0))
pred\_trt \leftarrow predict(fit, newdesign = c(1, 0, 0, 0, 0, 1))# This is the same as the test_de result
fit <- test_de(fit, cond(condition = "panobinostat") - cond(condition = "ctrl"))
all.equal(SummarizedExperiment::assay(fit, "DE"), pred_trt - pred_ctrl,
          check.attributes = FALSE)
```
project\_on\_lemur\_fit *Project new data onto the latent spaces of an existing lemur fit*

## Description

Project new data onto the latent spaces of an existing lemur fit

#### Usage

```
project_on_lemur_fit(
  fit,
  data,
  col_data = NULL,
 use_assay = "logcounts",
  design = fit$design,
  alignment_design = fit$alignment_design,
  return = c("matrix", "lemur_fit")
\lambda
```
#### Arguments

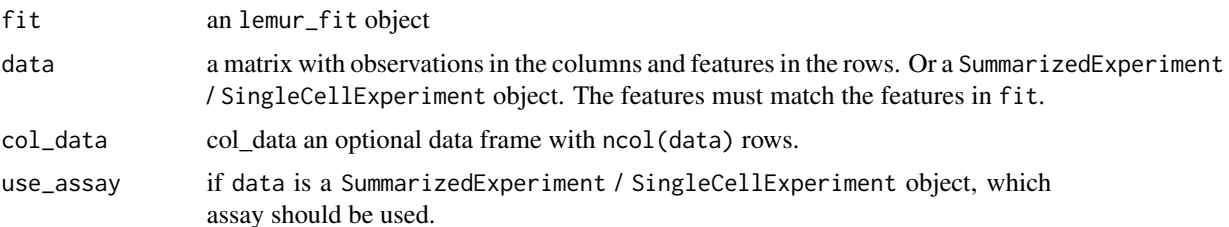

<span id="page-15-0"></span>

## <span id="page-16-0"></span>pseudoinverse 17

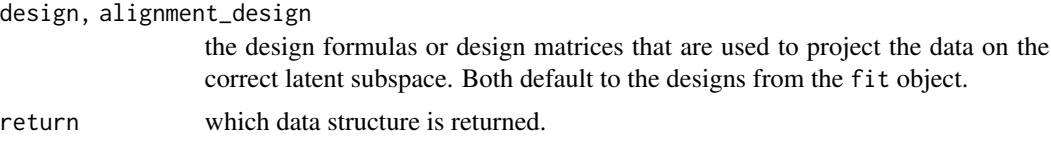

#### Value

Either a matrix with the low-dimensional embeddings of the data or an object of class lemur\_fit wrapping that embedding.

## Examples

```
data(glioblastoma_example_data)
subset1 <- glioblastoma_example_data[,1:2500]
subset2 <- glioblastoma_example_data[,2501:5000]
fit <- lemur(subset1, design = ~ patient_id + condition, n_emb = 5,
# Returns a `lemur_fit` object with the projection of `subset2`
                test_fraction = 0, verbose = FALSE)
fit2 <- project_on_lemur_fit(fit, subset2, return = "lemur_fit")
```
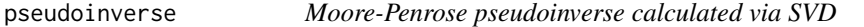

## Description

fit2

In the simplest case, the pseudoinverse is

$$
X^+ = (X^T X)^{-1} X^T.
$$

## Usage

pseudoinverse(X)

#### Arguments

X a matrix X

#### Details

To handle the more general case, the pseudoinverse can expressed using a SVD  $X = UDV^T$ :

 $X^+ = V D^{-1} U^T$ 

<span id="page-17-0"></span>18 reexports

## Value

The matrix  $X^+$ .

recursive\_least\_squares

*Iteratively calculate the least squares solution*

## Description

Both functions are for testing purposes. There is a faster implementation called cum\_brls\_which\_abs\_max.

## Usage

```
recursive_least_squares(y, X)
bulked_recursive_least_squares_contrast(
 y,
 X,
  group,
 contrast,
  ridge_penalty = 1e-06
)
```
#### Arguments

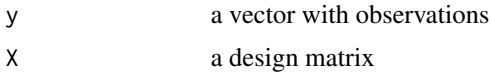

## Value

a matrix where column i is the solution to  $y[1:i] \sim X[1:i,].$ 

reexports *Objects exported from other packages*

## <span id="page-17-1"></span>Description

These objects are imported from other packages. Follow the links below to see their documentation.

```
glmGamPoi vars
```
## Value

see [glmGamPoi::vars.](#page-0-0)

## <span id="page-18-0"></span>Examples

```
# `vars` quotes expressions (just like in dplyr)
vars(condition, sample)
```
residuals,lemur\_fit-method *Predict values from* lemur\_fit *object*

## Description

Predict values from lemur\_fit object

## Usage

```
## S4 method for signature 'lemur_fit'
residuals(object, with_linear_model = TRUE, with_embedding = TRUE, ...)
```
## Arguments

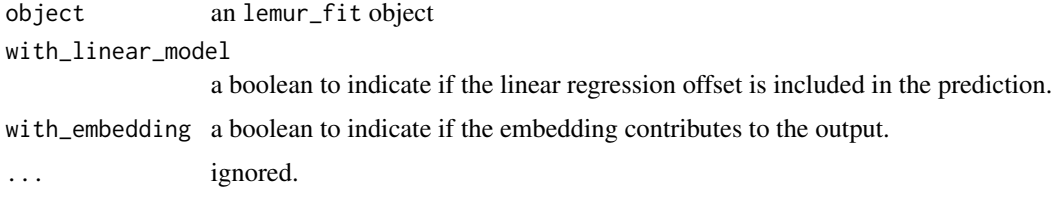

## Value

A matrix with the same dimension dim(object).

## See Also

[predict.lemur\\_fit](#page-14-1)

## Examples

```
data(glioblastoma_example_data)
fit <- lemur(glioblastoma_example_data, design = ~ patient_id + condition,
             n_emb = 5, verbose = FALSE)
resid <- residuals(fit)
dim(resid)
```
<span id="page-19-0"></span>ridge\_regression *Ridge regression*

## Description

The function does not treat the intercept special.

## Usage

```
ridge\_regression(Y, X, ridge\_penalty = 0, weights = rep(1, nrow(X)))
```
## Arguments

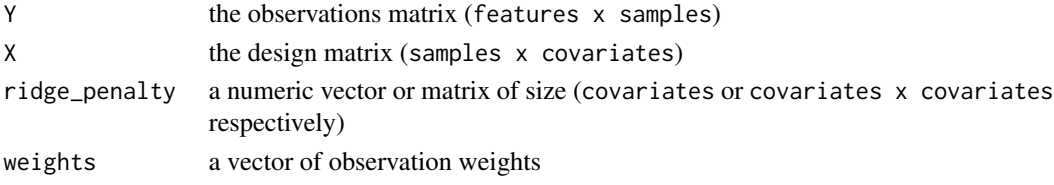

## Value

The matrix of coefficients.

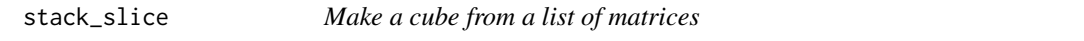

## Description

The length of the list will become the third dimension of the cube.

## Usage

```
stack_slice(x)
```
destack\_slice(x)

## Arguments

x a list of vectors/matrices that are stacked

## Value

A three-dimensional array.

## Functions

• destack\_slice(): Make a list of matrices from a cube

<span id="page-20-1"></span><span id="page-20-0"></span>

## Description

Predict log fold changes between conditions for each cell

## Usage

```
test_de(
  fit,
 contrast,
 embedding = NULL,
 consider = c("embedding+linear", "embedding", "linear"),
 new_assay_name = "DE"
)
```
## Arguments

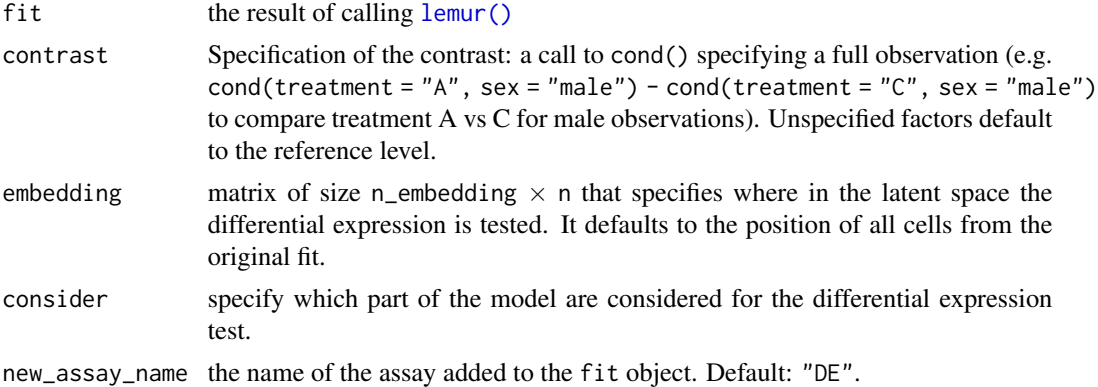

## Value

If is.null(embedding) the fit object with a new assay called "DE". Otherwise return a matrix with the differential expression values.

#### See Also

[find\\_de\\_neighborhoods](#page-4-1)

## Examples

```
library(SummarizedExperiment)
library(SingleCellExperiment)
data(glioblastoma_example_data)
fit <- lemur(glioblastoma_example_data, design = ~ patient_id + condition,
```

```
n_emb = 5, verbose = FALSE)
# Optional alignment
# fit <- align_harmony(fit)
fit <- test_de(fit, contrast = cond(condition = "panobinostat") - cond(condition = "ctrl"))
# The fit object contains a new assay called "DE"
assayNames(fit)
# The DE assay captures differences between conditions
is_ctrl_cond <- fit$colData$condition == "ctrl"
mean(logcounts(fit)[1,!is_ctrl_cond]) - mean(logcounts(fit)[1,is_ctrl_cond])
mean(assay(fit, "DE")[1,])
```
test\_global *Differential embedding for each condition*

## Description

Differential embedding for each condition

## Usage

```
test_global(
  fit,
  contrast,
  reduced_design = NULL,
  consider = c("embedding+linear", "embedding", "linear"),
  variance_est = c("analytical", "resampling", "none"),
  verbose = TRUE,
  ...
)
```
## Arguments

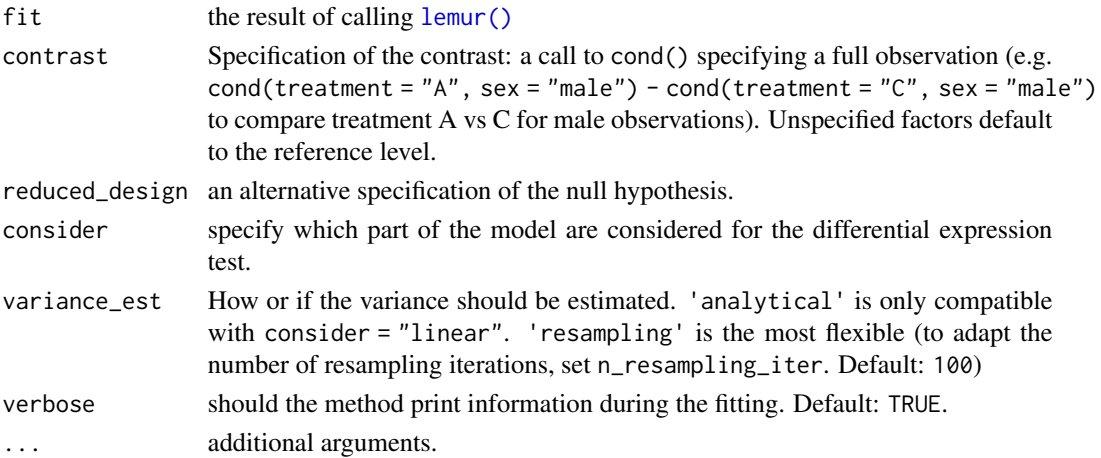

## <span id="page-22-0"></span>Value

a data.frame

%zero\_dom\_mat\_mult% *Helper function that makes sure that NA \* 0 = 0 in matrix multiply*

## Description

Helper function that makes sure that NA  $*$  0 = 0 in matrix multiply

## Usage

X %zero\_dom\_mat\_mult% Y

## Arguments

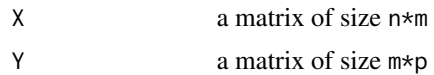

## Value

a matrix of size n\*p

# <span id="page-23-0"></span>**Index**

∗ internal %zero\_dom\_mat\_mult%, [23](#page-22-0) align\_impl, [5](#page-4-0) fold\_left, [8](#page-7-0) grassmann\_geodesic\_regression, [9](#page-8-0) grassmann\_lm, [10](#page-9-0) harmony\_new\_object, [10](#page-9-0) mply\_dbl, [14](#page-13-0) one\_hot\_encoding, [14](#page-13-0) pseudoinverse, [17](#page-16-0) recursive\_least\_squares, [18](#page-17-0) reexports, [18](#page-17-0) ridge\_regression, [20](#page-19-0) stack\_slice, [20](#page-19-0) .DollarNames.lemur\_fit, [3](#page-2-0) .lemur\_fit *(*lemur\_fit-class*)*, [12](#page-11-0) [,lemur\_fit,ANY,ANY,ANY-method *(*lemur\_fit-class*)*, [12](#page-11-0) \$,lemur\_fit-method *(*.DollarNames.lemur\_fit*)*, [3](#page-2-0) \$<-,lemur\_fit-method *(*.DollarNames.lemur\_fit*)*, [3](#page-2-0) %zero\_dom\_mat\_mult%, [23](#page-22-0)

align\_by\_grouping, *[12](#page-11-0)* align\_by\_grouping *(*align\_harmony*)*, [3](#page-2-0) align\_harmony, [3,](#page-2-0) *[12](#page-11-0)* align\_impl, [5](#page-4-0)

BiocGenerics::design, *[12](#page-11-0)* bulked\_recursive\_least\_squares\_contrast *(*recursive\_least\_squares*)*, [18](#page-17-0)

design,lemur\_fit-method *(*lemur\_fit-class*)*, [12](#page-11-0) destack\_slice *(*stack\_slice*)*, [20](#page-19-0) dollar\_methods *(*.DollarNames.lemur\_fit*)*, [3](#page-2-0)

find\_de\_neighborhoods, [5,](#page-4-0) *[12](#page-11-0)*, *[21](#page-20-0)*

fold\_left, [8](#page-7-0) fold\_right *(*fold\_left*)*, [8](#page-7-0) glioblastoma\_example\_data, [9](#page-8-0) glmGamPoi::vars, *[18](#page-17-0)* grassmann\_geodesic\_regression, [9](#page-8-0) grassmann\_lm, [10](#page-9-0) harmony, *[10](#page-9-0)* harmony\_new\_object, [10](#page-9-0) lemur, [11,](#page-10-0) *[12,](#page-11-0) [13](#page-12-0)* lemur(), *[21,](#page-20-0) [22](#page-21-0)* lemur\_fit, *[3](#page-2-0)*, *[12](#page-11-0)* lemur\_fit *(*lemur\_fit-class*)*, [12](#page-11-0) lemur\_fit-class, [12](#page-11-0) model.matrix, *[15](#page-14-0)* mply\_dbl, [14](#page-13-0) one\_hot\_encoding, [14](#page-13-0) predict, *[13](#page-12-0)* predict.lemur\_fit, [15,](#page-14-0) *[19](#page-18-0)* project\_on\_lemur\_fit, [16](#page-15-0) pseudoinverse, [17](#page-16-0) recursive\_least\_squares, [18](#page-17-0) reexports, [18](#page-17-0) residuals, *[13](#page-12-0)*, *[16](#page-15-0)* residuals,lemur\_fit-method, [19](#page-18-0) ridge\_regression, [20](#page-19-0) SingleCellExperiment, *[9](#page-8-0)*, *[12](#page-11-0)* stack\_cols *(*mply\_dbl*)*, [14](#page-13-0) stack\_rows *(*mply\_dbl*)*, [14](#page-13-0) stack\_slice, [20](#page-19-0) stats::formula, *[13](#page-12-0)* test\_de, *[12](#page-11-0)*, *[15](#page-14-0)*, [21](#page-20-0) test\_global, [22](#page-21-0) vars, *[18](#page-17-0)* vars *(*reexports*)*, [18](#page-17-0)